# How To Use Amazon's Newest Feature To Build Yourself TONS Of Great High Quality Content!

© Info-publisher.com 2005 All Rights Reserved

# THIS REPORT IS NOT FOR RESALE

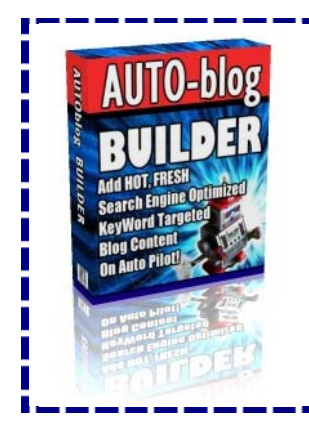

**Do You Want To Add Hot, Fresh, Search Engine Optimized, Keyword-Targeted Blog Content to Your Site Automatically!** 

How would you like to have a auto-site builder that auto[generates thousands of search-engine optimized, keyword](http://www.resellprofits.com/easyblog/)specific blog post pages on your website every day?

**DISCOVER THIS AMAZING NEW SOFTWARE CLICK HERE**

I don't know about you, but when I have an idea for some new content for one of my sites or blogs, the first place I look to is Google or Yahoo! and do a normal search.

There's a bit of a problem now though, the search engines have been hijacked by millions of automatically generated pages that are nothing more than lists of other sites and which rank very highly in the search results.

Often it can take a lot of searching to find the type of result that you're looking for, a site with good old fashioned information content on it. Well what about if I told you that a knight in shining armour had just arrived at the castle gate in the form of one of the biggest giants on the internet, Amazon.

We all know about Amazon, they started off selling books, branched out into music and now sell everything - including kitchen sinks. But as content creators, it's the book section that should interest us most.

Imagine for a moment that you are standing in a huge real life bookstore in your nearest city. Now imagine that you had all the books on the subject you were researching open at the same time right in front of you. Now think of a narrowed down niche topic and come up with a couple of keywords. How would you like to be able to flick through all the books simultaneously and instantly find the pages with the keywords on them, then be able to read the actual pages?

# **This is what Amazon has done for you!**

They have created a brilliant new tool that is just perfect for researching content called "Search Inside!™"

Please take a moment to think about it. All of the results that you find in each of the books are highly targeted, 100% specific to your niche and your research needs. All of the results are from books by expert authors on their subject, not some spotty 16 year old with a blog (I've nothing against spotty 16 year olds by the way, I was one once too!).

Big companies have deemed the content good enough to invest the money to publish the book, now you get to read it online in an instant! And there's no snotty bookstore attendant asking you if you're intending to buy the book, you can take as long as you like with it.

This is a content creator's dream; exact laser-targeted answers to all your questions, whole pages of content on your subject that you can read, digest and rewrite, and best of all delivered to your computer in 0.03 seconds (results may vary!).

Here's a real life step-by-step example to show you how it's done. I've used gardening as an example but your search can be as wide or narrow and tightly focused as you want.

# **STEP 1**

Log into Amazon, you'll need an account if you don't have one and a credit card on file for verification. At the top of the page click on the "Amazon.com" tab.

#### **STEP 2**

In the search box just under it select "Books" and enter your search term in the box beside it. I used "gardening" and from the results I got I selected "New Illustrated Guide to Garden -- by Reader's Digest editors" which was Item 3 on the list. I chose this because it had the Search Inside!™ logo at the top of the image of the book cover.

# **STEP 3**

When you click on the book title link, there is the product description and price, then several more sections underneath with yellow/orangish titles (Sorry I don't know the technical name for this color!). The  $6<sup>th</sup>$  section is called "Inside This Book" and this is the one we're interested in.

This is what it looks like :-

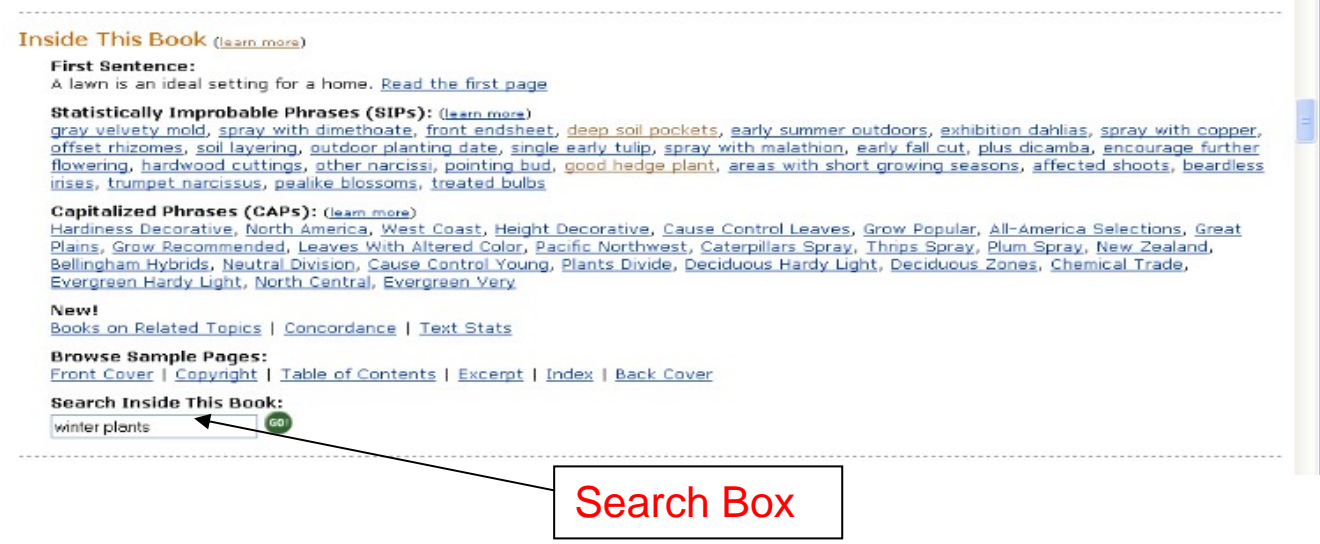

At the bottom of the Inside This Book section is a search box where you can search *this book only*. This search returns all the instances the search term is found in the book, along with three lines of text around where the term is found.

I'm going to use this box to search on the term "winter plants" as an example.

Here's what the search found :-

274 pages with references to winter plants in this book:

1. on Page 3:

"... AND GROUND COVERS A lawn is an ideal setting for a home. it also provides a pleasing background for ornamental plants and a useful<br>area for leisure-time activities. Lawns not only ... space; they also freshen the air, 2. on Page 6:

... low nitrogen is applied in late fall. The high ratios of phosphorous and potassium help the grass survive the harsh winter. The other has high nitrogen and is applied just before winter sets in. The nitrogen is absorbed by the plant but does not activate growth until the warm<br>days of spring. The rate at which organic fertilizers release nutrients depends ...

3. on Page 8:

"... from leaves and crowns. Patches carbaryl, chlorpyrifos, or of grass are discolored and die. diazinon. Grubs chew roots off grass **plants;**<br>Grubs (larvae Drench the area with diazigrass is yellowed and ... low, dark gr Perennial ryegrass (Lo1iUM perenne). Ryegrasses are as attractive as bluegrass, although they do not spread or mow quite so ..

4. on Page 9:

... Even when not in flower, 'Burgundy Glow s' multicolored leaves delight the eye. m LAWNS AND GROUND COVERS Ground Covers Plants suitable for ground covers are listed here alphabetically according to ... bugleweed) appear. Foliage may die back to crowns in cold winters,<br>but plants recover in spring. Grow in or fall. sun or shade. Coronilla (crown ve

5. on Page 10:

... Leaves of the Chinese form of the deciduous kousa dogwood (Cornus kousa chinensis) turn a deep crimson-purple in fall. Few **plants** provide as much personal pleasure, or make such a useful ... and privacy. Deciduous trees give shade in summer, while in winter the naked<br>branches have a stark beauty outlined against the sky. Evergreen trees, be they broa

Do you recognize this? It's basically a Google search – only 100 times better! Every one of the listings is relevant, I found 274 for my winter plants search and nearly all of them would be useful to look at in some way if I was building content around "winter plants". Each of the pages can be clicked on to view it.

# **Statistically Improbable Phrases**

They really are very nice people these Amazon guys! For your further benefit, just because they know that you want to do some content research, they have included another feature in the Search Inside!™ section called Statistically Improbable Phrases.

These are phrases which occur a large number of times in the book you're searching relative to all the books available for Search Inside!™. So if for example you were searching for information on "gardening", your SIPS list might include "soil layering", "outdoor planting date", "good hedge plant", "areas with short growing seasons" etc.

These "SIPs" can then be clicked on to produce a list of *all the* books in Search Inside!™" that contain the phrase. The list contains each page that is found, and the pages can then be clicked on to view them.

#### **STEP 4**

We're now going to look at the SIPs. Remember these are effectively keywords that appear more times in this book than in most others, so they are highly specific for your niche. You can then drill these down further and find where these search terms appear in all the books in Search Inside!™.

**Inside This Book** (learn more) These are the SIPs!**First Sentence:** A lawn is an ideal setting for a home. Read the first page Statistically Improbable Phrases (SIPs): (learn more) gray velvety mold, spray with dimethoate, front endsheet, deep soil pockets, early summer outdoors, exhibition dahlias, spray with copper,<br>offset rhizomes, soil layering, outdoor planting date, single early tulip, spray wi flowering, hardwood cuttings, other narcissi, pointing bud, good hedge plant, areas with short growing seasons, affected shoots, beardless irises, trumpet narcissus, pealike blossoms, treated bulbs Capitalized Phrases (CAPs): (learn more) Hardiness Decorative, North America, West Coast, Height Decorative, Cause Control Leaves, Grow Popular, All-America Selections, Great<br>Plains, Grow Recommended, Leaves With Altered Color, Pacific Northwest, Caterpillars Spr Evergreen Hardy Light, North Central, Evergreen Very New! Books on Related Topics | Concordance | Text Stats **Browse Sample Pages:** Front Cover | Copyright | Table of Contents | Excerpt | Index | Back Cover **Search Inside This Book:**  $<sup>60</sup>$ </sup> winter plants

We'll click on one of the SIPs to see what we get, this time we'll use "good hedge plant".

Here are the results for "good hedge plant" in SIPs :-

"good hedge plant" appears in these books: Learn more about Statistically Improbable Phrases (SIPs)

- > S references in New Illustrated Guide to Garden by Reader's Digest editors
- >3 references in The Pruning of Trees, Shrubs and Conifers by Roy Lancaster (Foreword), et al.
- >1 reference in Botanica's Roses: Over 1,000 Pages & over 2,000 Plants Listed (Botanica) by William A. Grant (Foreword)
- Internet in Flowering Plants in the Landscape by Mildred E. Mathias (Editor)
- >1 reference in Through the Garden Gate by Elizabeth Lawrence, Bill Neal (Editor)
- \*1 reference in The Illustrated Encyclopedia of Roses by Mary Moody (Editor), Peter Harkness (Editor)

- Europe, Both Out-of-Doors and under Glass (European Garden Flora) by The European Garden Flora Editorial Committee (Editor) >1 reference in Garden Plants of Japan by Ran Levy-Yamamori, Gerard Taaffe
- >1 reference in Tropical Ornamentals : A Guide by W. Arthur Whistler

1 reference in Growing Tropical Plants by John Mason

<sup>&</sup>gt;1 reference in European Garden Flora: Volume 3, Casuarinaceae to Aristolochiaceae : A Manual for the Identification of Plants Cultivated in

<sup>&</sup>gt;1 reference in Home Landscaping: Northeast Region : Including Southeast Canada (Home Landscaping) by Roger Holmes, Rita Buchanan

Voila! We have found 11 books in Search Inside!™ which use this phrase, all of which can be drilled down and re-searched with other search terms.

## **Tip**

Remember that although even at this early stage of it's development Search Inside!™ has millions of books covered, it is only a small percentage of the total Amazon book inventory. By searching the SIPs in this way you can easily find more books that are covered by Search Inside!™

Just as an aside, if you copy and paste the results from the SIPs search above into Word or Notepad, instead of just giving you the headlines of each book it returns another "Google" type search with three lines of description for each. You can then read sections of each book at the one go without having to open them all individually. **Absolutely amazing!** 

Now you have another 11 books to read up on and find more great content. Do you think you'd be able to knock out a few niche pages with this great facility? If you don't want to do it yourself, why not get a ghostwriter and email him/her this report to find content to rewrite for you. You could even specify the search terms you want searched on and then put them to work.

# **Now go and create some content!**

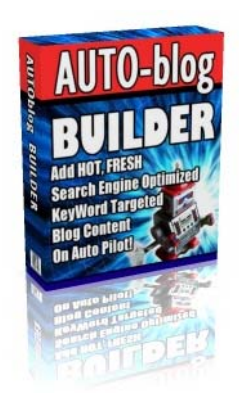

### **Do You Want To Add Hot, Fresh, Search Engine Optimized, Keyword-Targeted Blog Content to Your Site Automatically!**

How would you like to have a auto-site builder that auto[generates thousands of search-engine optimized, keyword](http://www.resellprofits.com/easyblog/)specific blog post pages on your website every day?

**DISCOVER THIS AMAZING NEW SOFTWARE CLICK HERE**